An Empirical Characterization of IFTTT Ecosystem, Usage, and Performance

Xianghang Mi, Feng Qian, Ying Zhang, XiaoFeng Wang Indiana University Bloomington, Facebook Research

## Outline

What is **IFTTT** 

Why is **IFTTT** 

#### How IFTTT Works

**How IFTTT Evolves** 

#### **How IFTTT Performs**

**What We can Learn** 

## What is **IFTTT**

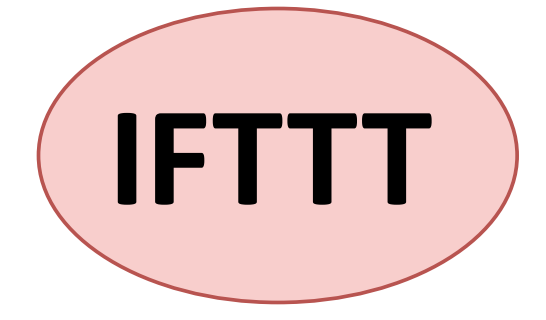

# if **Ethis then that**

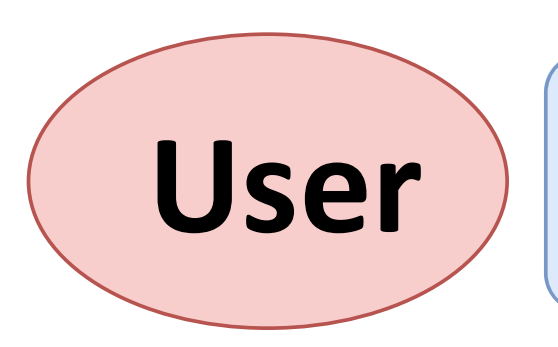

#### User Define, Run and Publish IF This Then That Workflows Called **Applets**

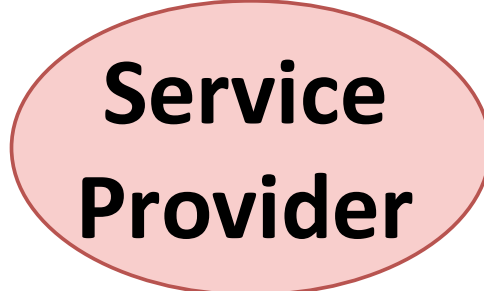

#### Configure and Publish **Services** Consisting of **Triggers** and **Actions**

## What is IFTTT: Applets

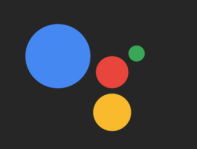

#### **Google Home Find My Phone**

When you ask Google home to find your phone it turns the ringer to 100% and places a VOIP call through IFTT. by  $\bigoplus$  sss90

Turn on

#### This Applet uses the following services:

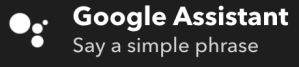

**Android Device** Set ringtone volume

 $\Omega$  8.7k

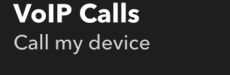

works with  $\Box$ 

Save new photos you're tagged in on Facebook to **Google Photos** 

An easy way to download and save pictures that you're tagged in on Facebook. Every time that you're tagged, a copy of the photo will be saved in a Google Photos folder.

by **IFTTT** 

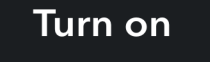

works with  $\begin{array}{|c|c|} \hline \end{array}$ 

This Applet uses the following services:

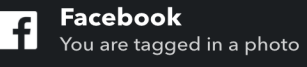

 $\Lambda$  21k

**Google Photos** Upload photo to album

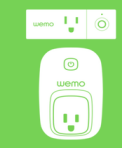

#### **When it's** bedtime, turn off **WeMo Switch**

Select a time that you normally go to bed and your lights will let you know it's time to go to sleep.

by nickhamm

**Turn on** 

This Applet uses the following services:

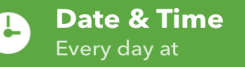

**WeMo Smart Plug** Turn off

 $\Omega$  8.6k works with  $\bigoplus$ 

#### **PHILIPS** hue

#### **Tell Alexa to start** the party with a Hue light color show

When you say "Alexa, trigger party time" your lights will be set to color loop.

by Philips Hue ⊙

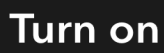

This Applet uses the following services:

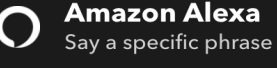

**Philips Hue** hue Turn on color loop

 $\Omega$  20k

works with  $\overline{O}$ 

## Why IFTTT

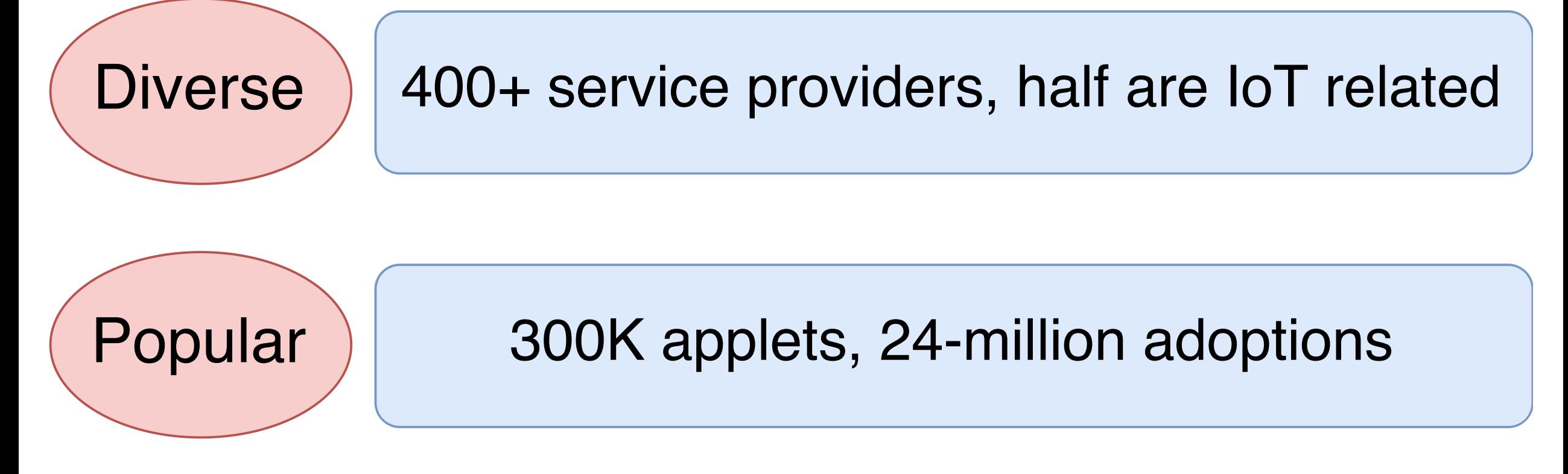

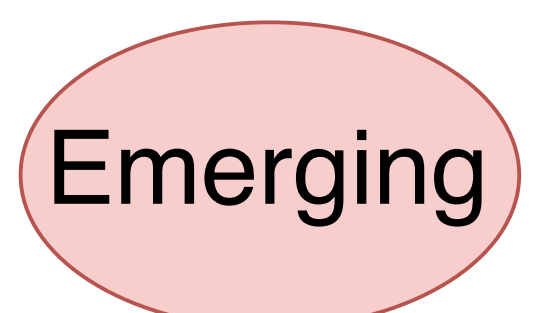

How it works, How well it works

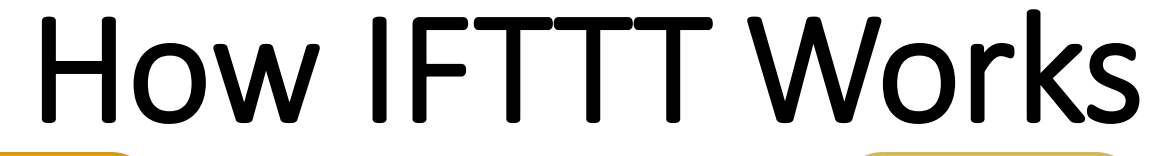

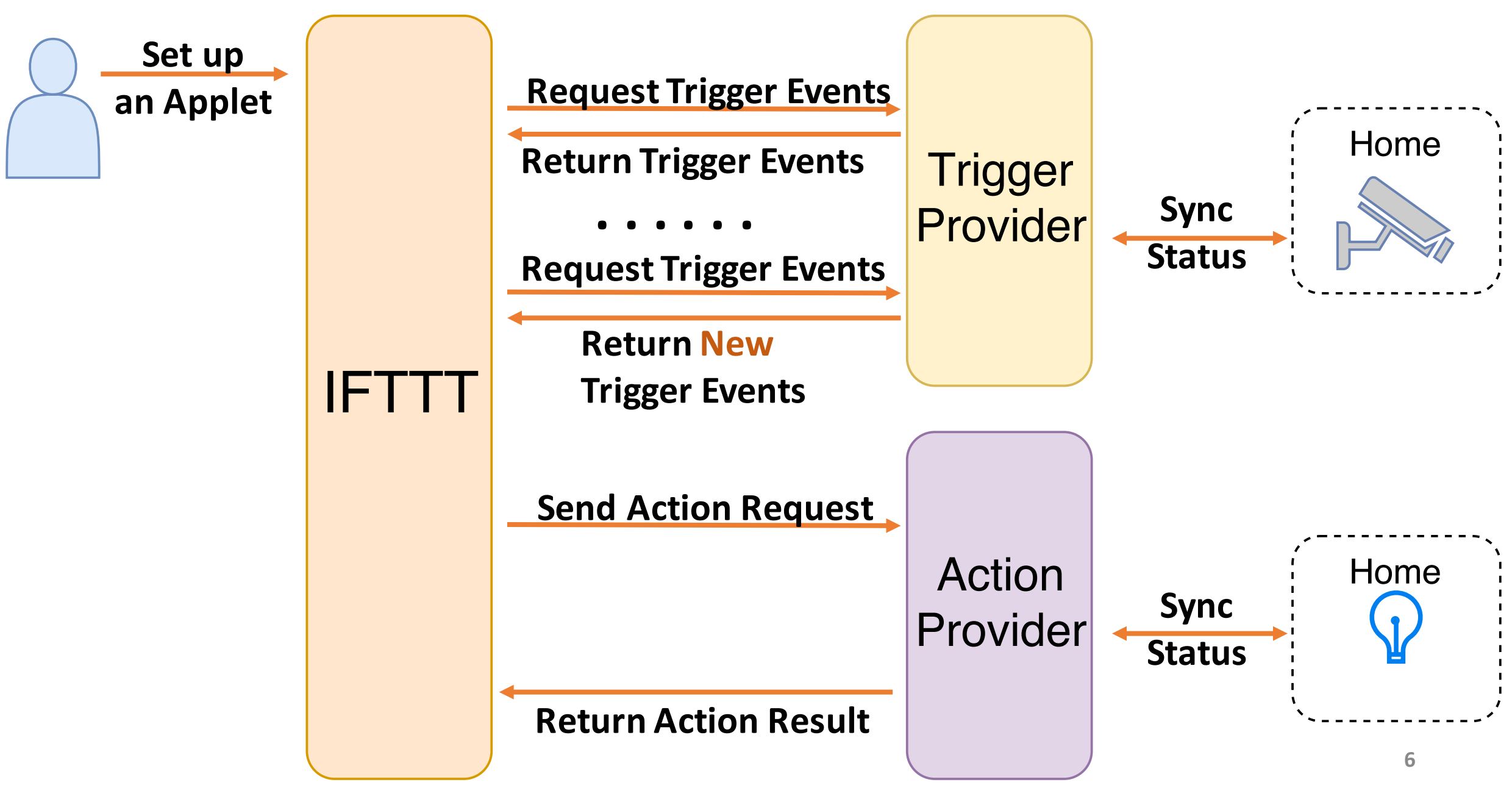

## How IFTTT Works

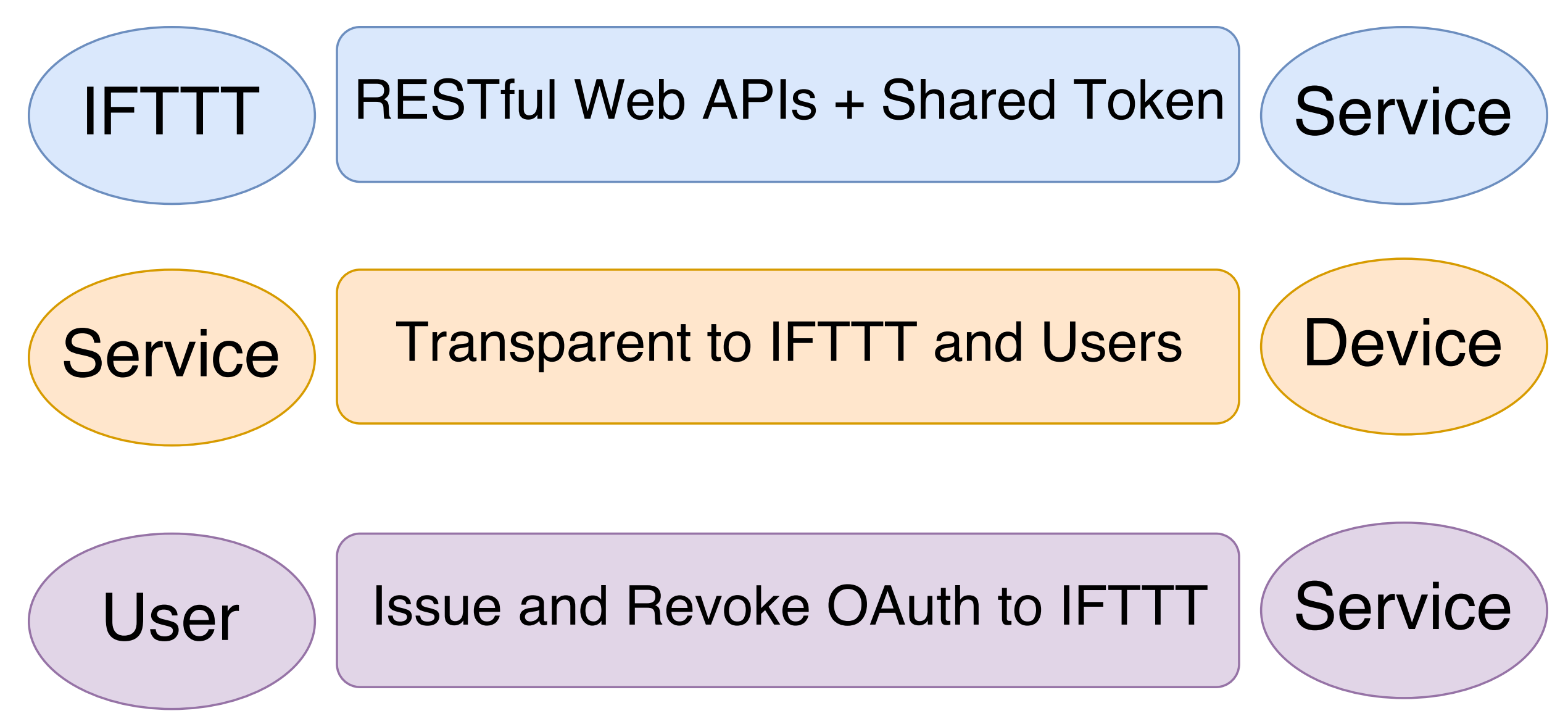

## How IFTTT Evolves: Methodology

Crawl We crawled IFTTT every week for its services and applets between Nov 2016 and May 2017

**Dataset**

Overall, we crawled **200G** data and we have open sourced it on our project website.

**Measure**

Service categories and distribution, IoT usage, applet properties.

8

## How IFTTT Evolves: Statistics

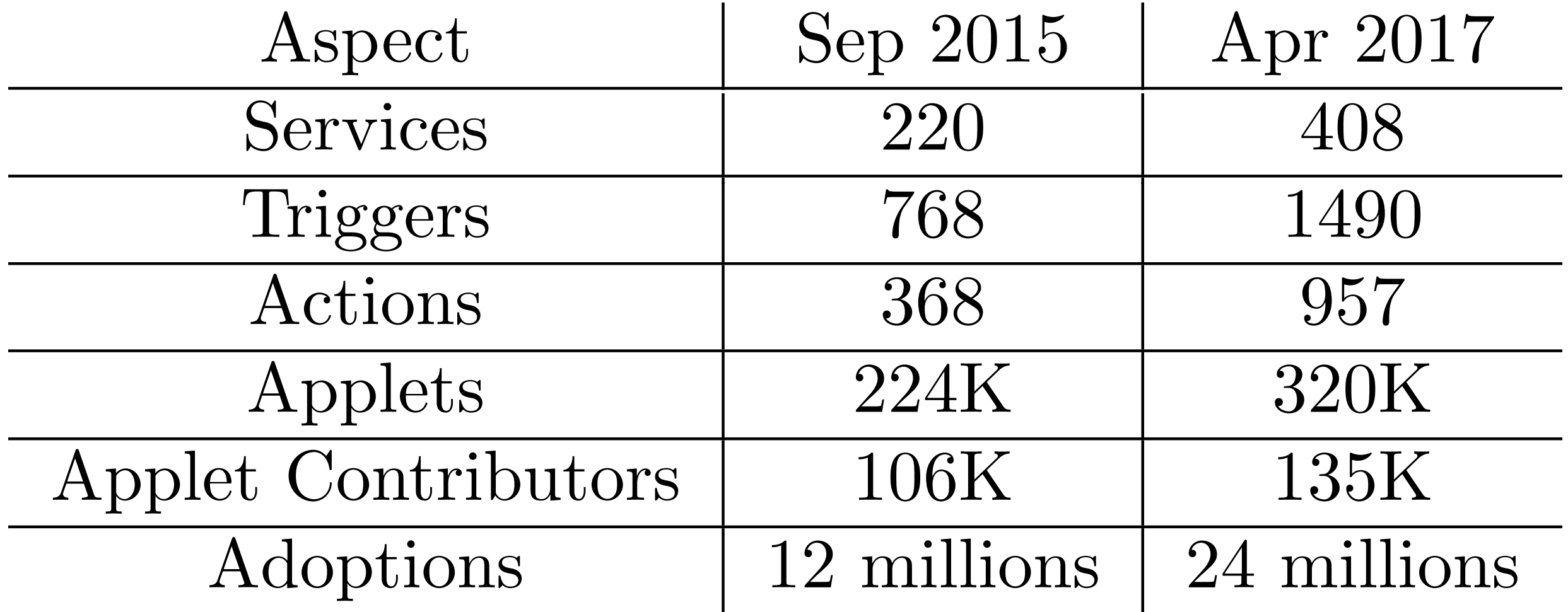

## How IFTTT Performs: Applet Selection

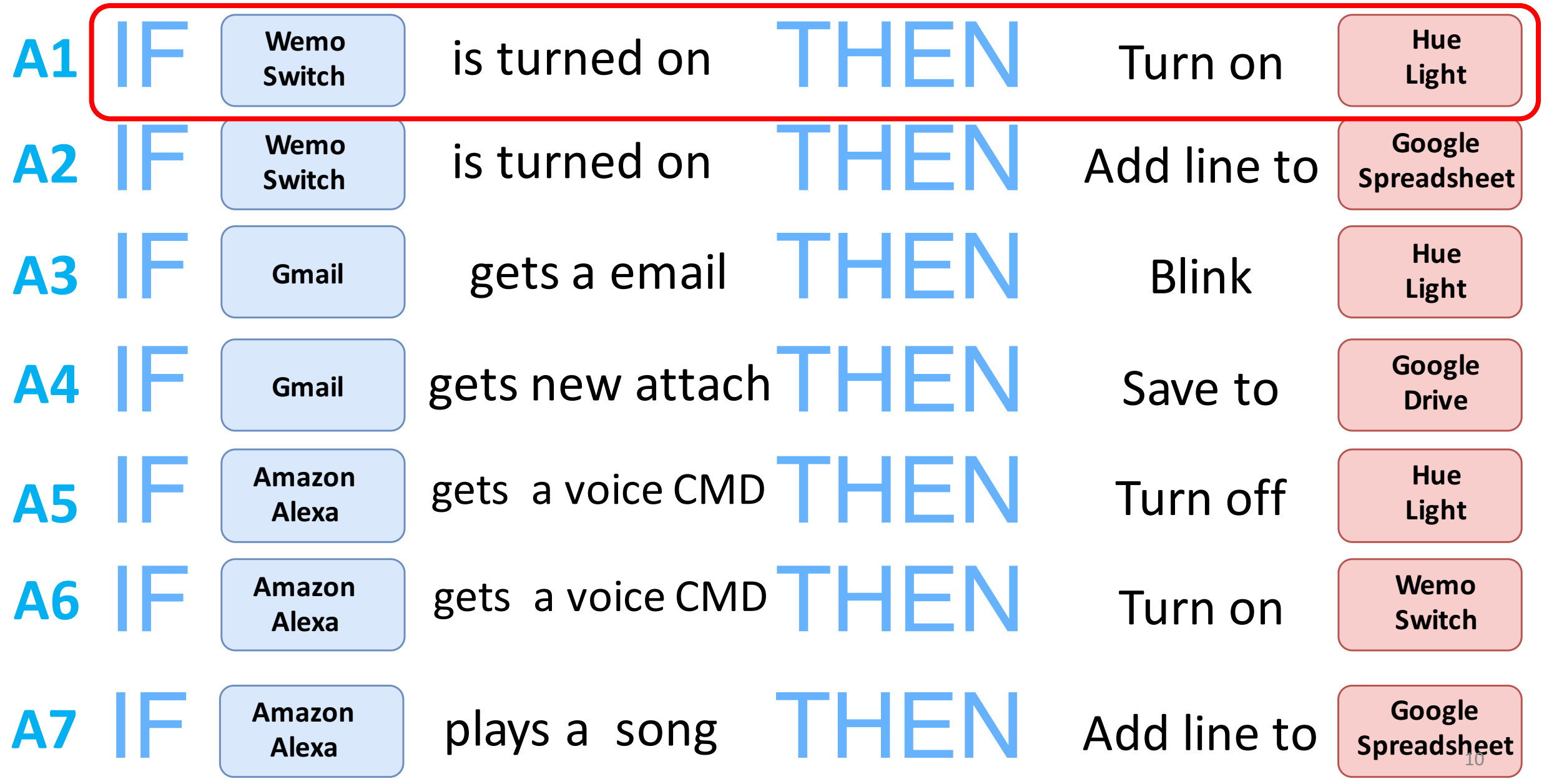

## How IFTTT Performs: End2End Latency

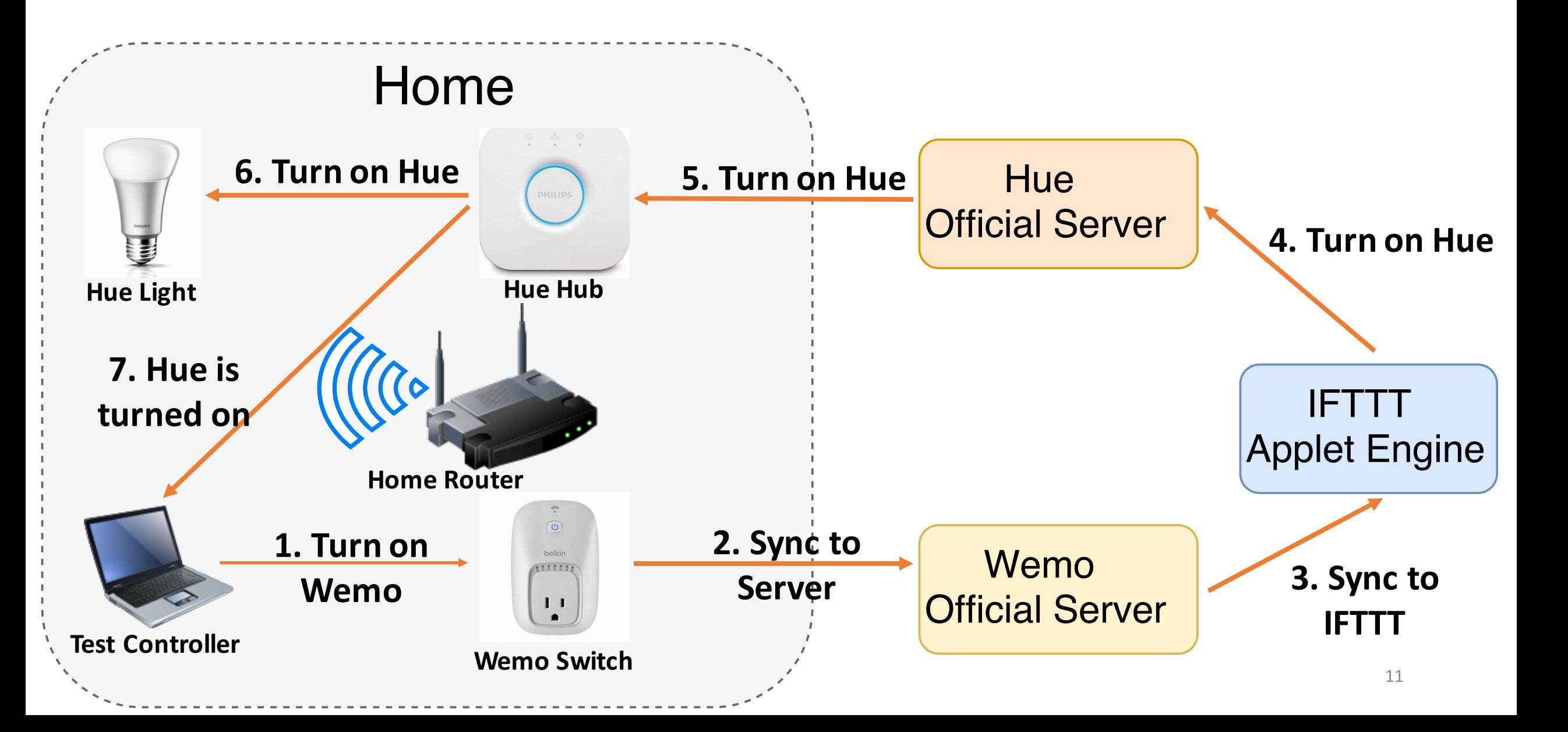

## How IFTTT Performs: End2End Latency

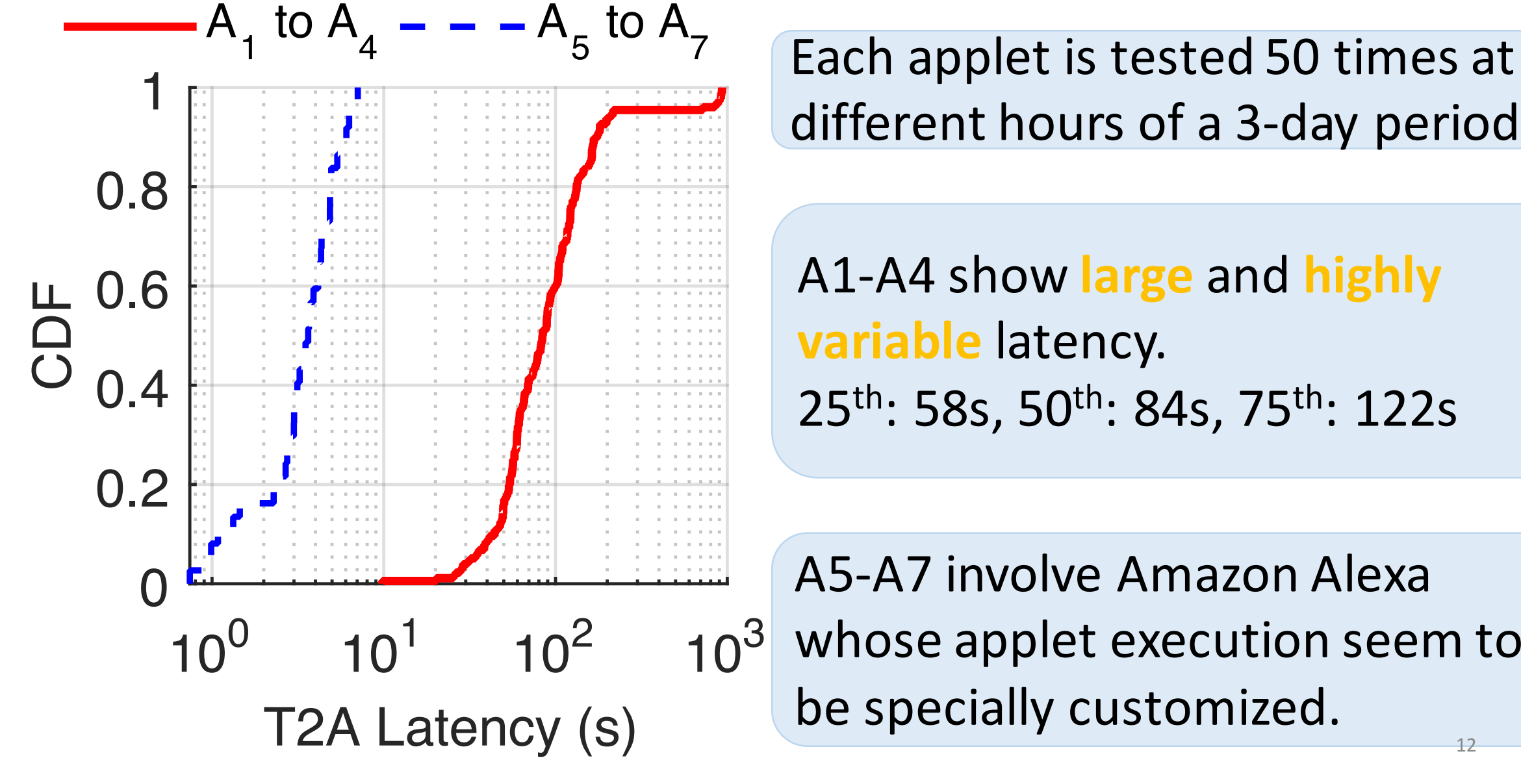

different hours of a 3-day period.

A1-A4 show large and highly **variable** latency.  $25<sup>th</sup>$ : 58s, 50<sup>th</sup>: 84s, 75<sup>th</sup>: 122s

A5-A7 involve Amazon Alexa whose applet execution seem to be specially customized.

## How IFTTT Performs: Identify Bottlenecks

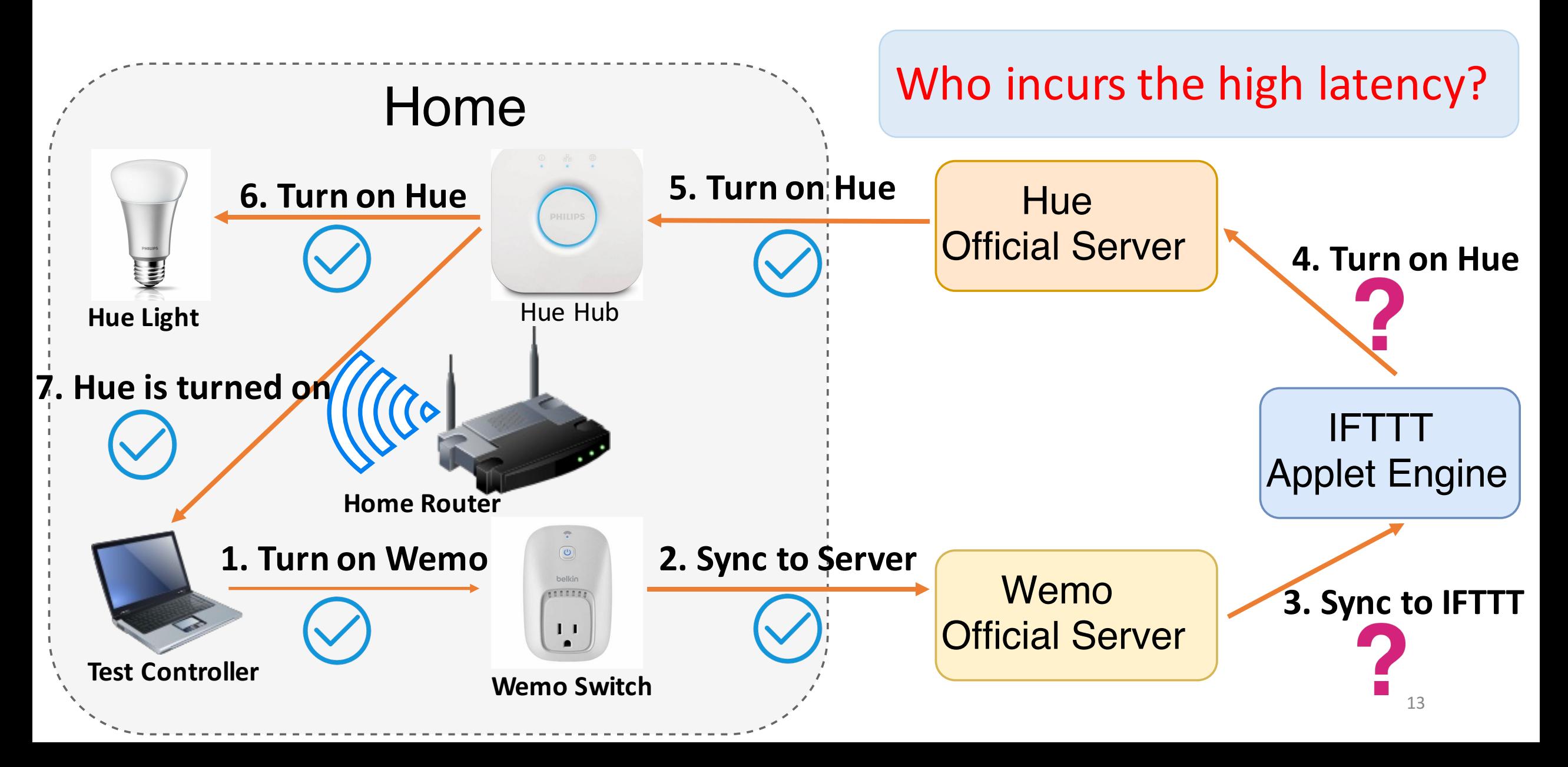

### How It Performs: Identify Bottlenecks

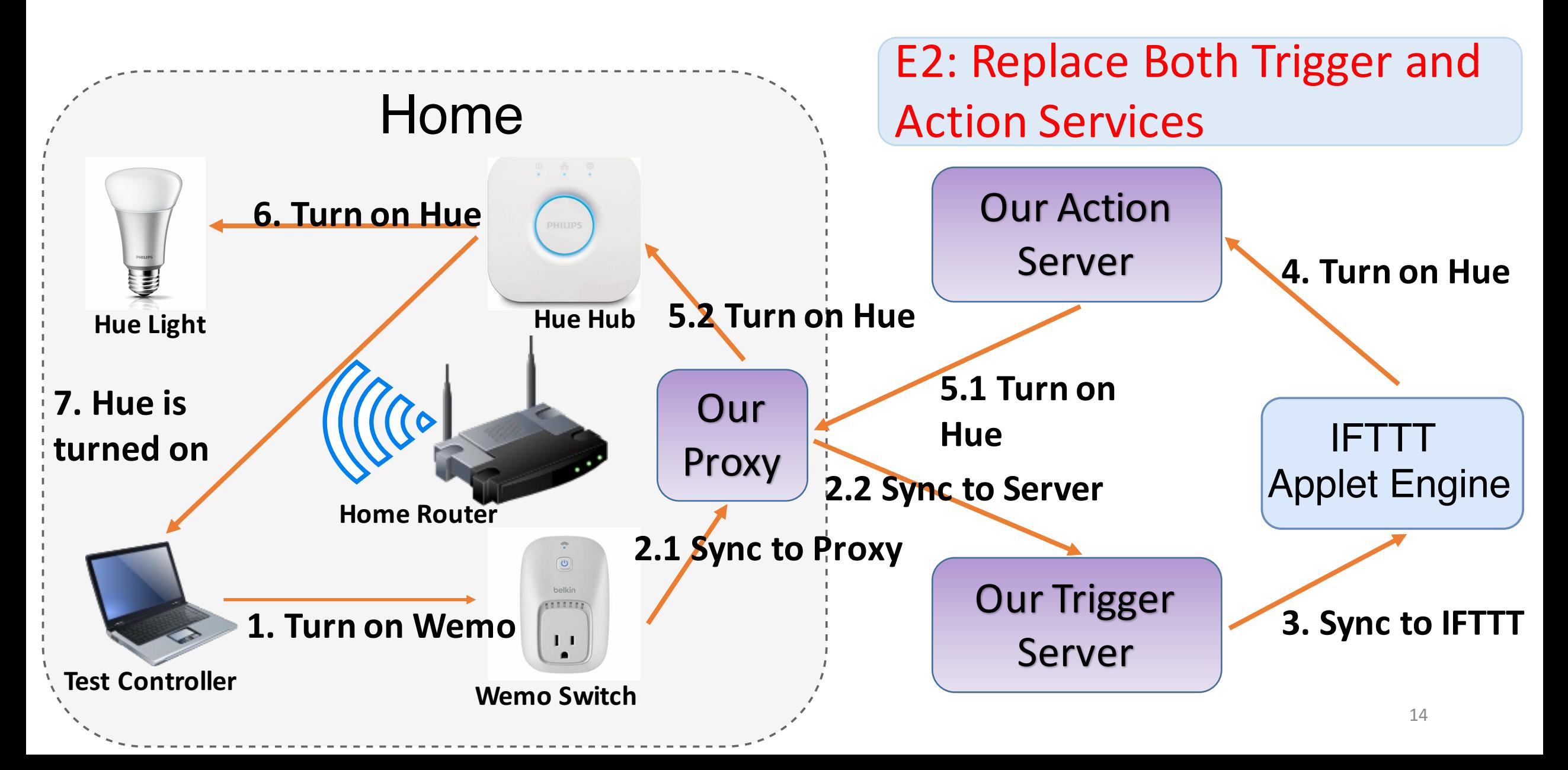

### How It Performs: Identify Bottlenecks

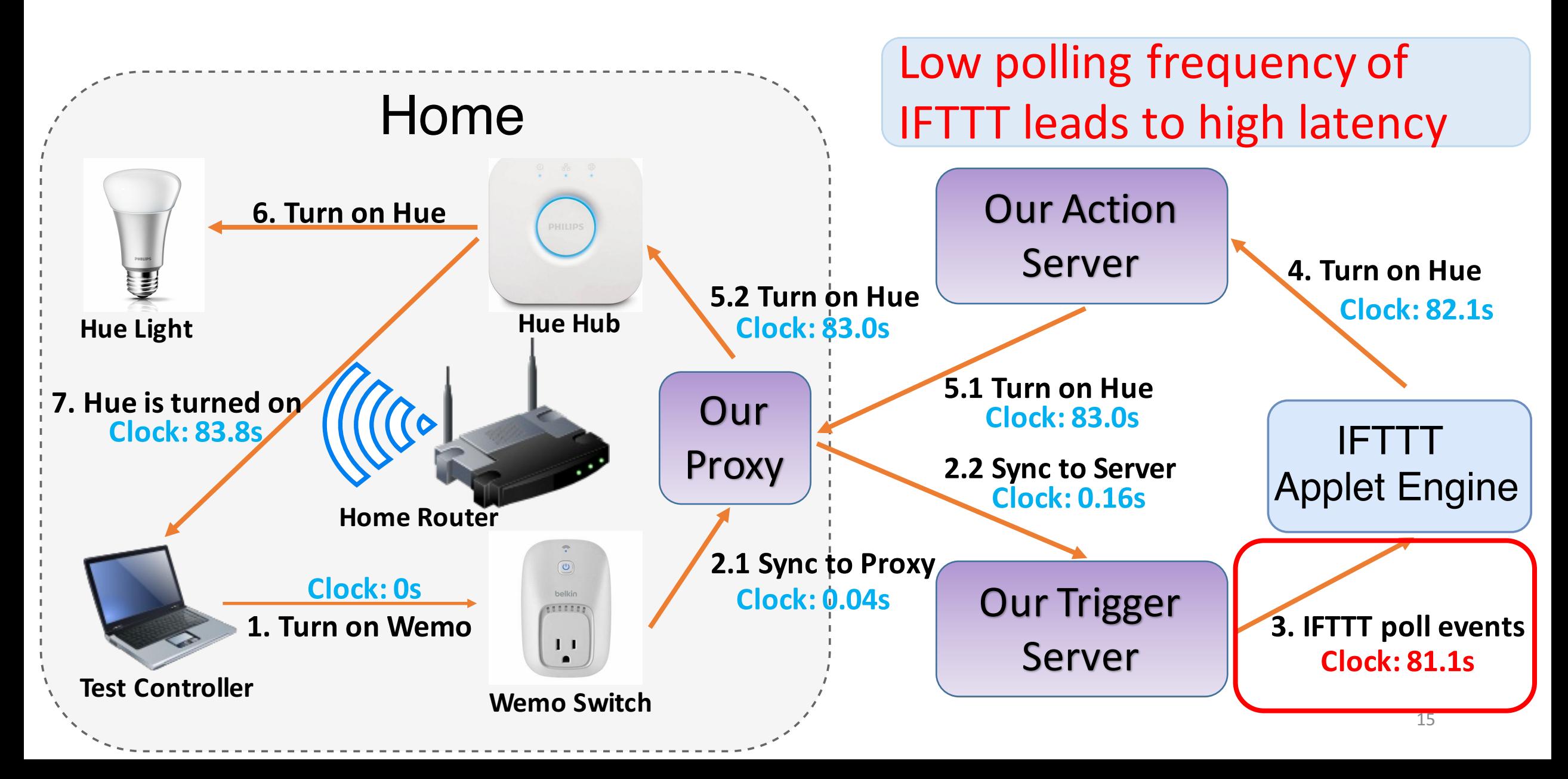

### Discussion: Performance

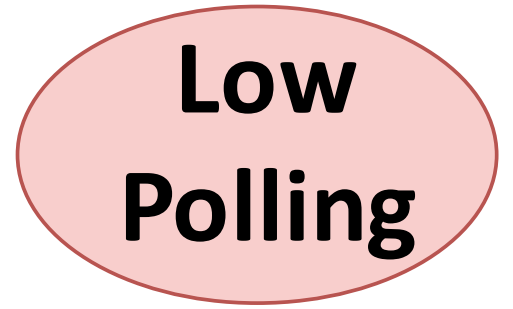

#### Low polling frequency is not suitable for time-sensitive workflows.

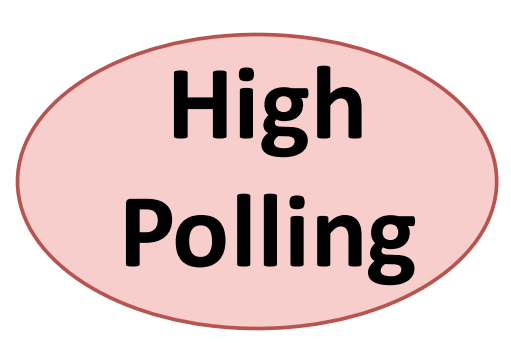

#### High polling frequency will add untenable pressure to the server side.

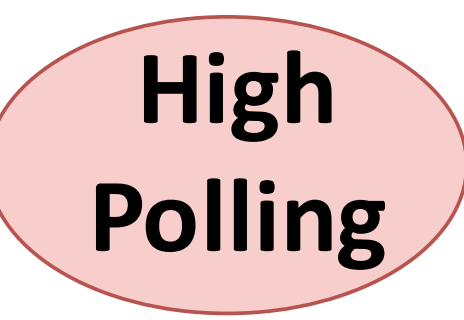

Adoptions: 24 millions, Frequency: 20/min Polls/Day: 691.2 billions

#### Discussion: Performance

**Push** Intuitively works, requires various service providers to support subscription

**Edge Computing**

Deploy workflow engines in edging or local environment: security issues

#### **We need a more Efficient and Responsive Solution**

### Discussion: Security

**Least Privilege**

Least Privilege rule is broken. IFTTT requires max privileges for each service.

**Binding** Privilege authorization is not binding to specific applets and is valid even if no applets require it.

#### **We need a more Secure Solution**

#### Discussion: Intelligence

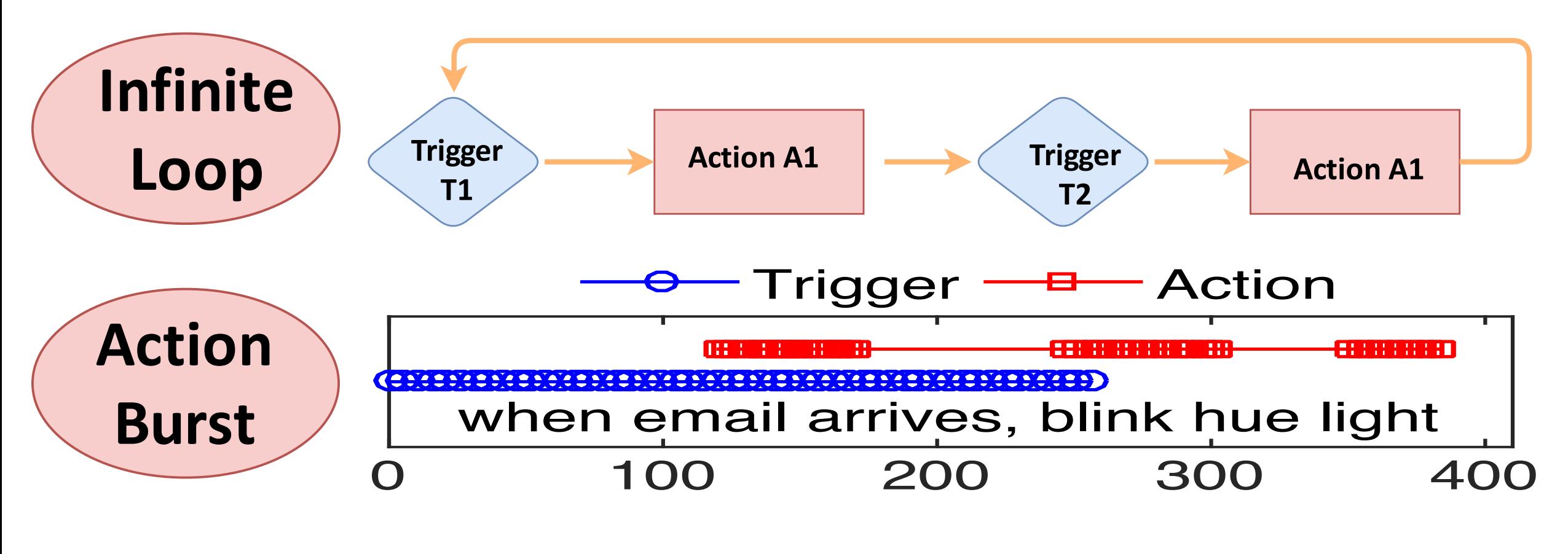

#### **We need a Smarter Solution** We need a smarter solution store grand a Conception Colution Time (second) and the condition of the condition of the condition of the condition of the condition of the condition of the condition of the condition of the condition of the condition of the condition of the condition of

## Data Release

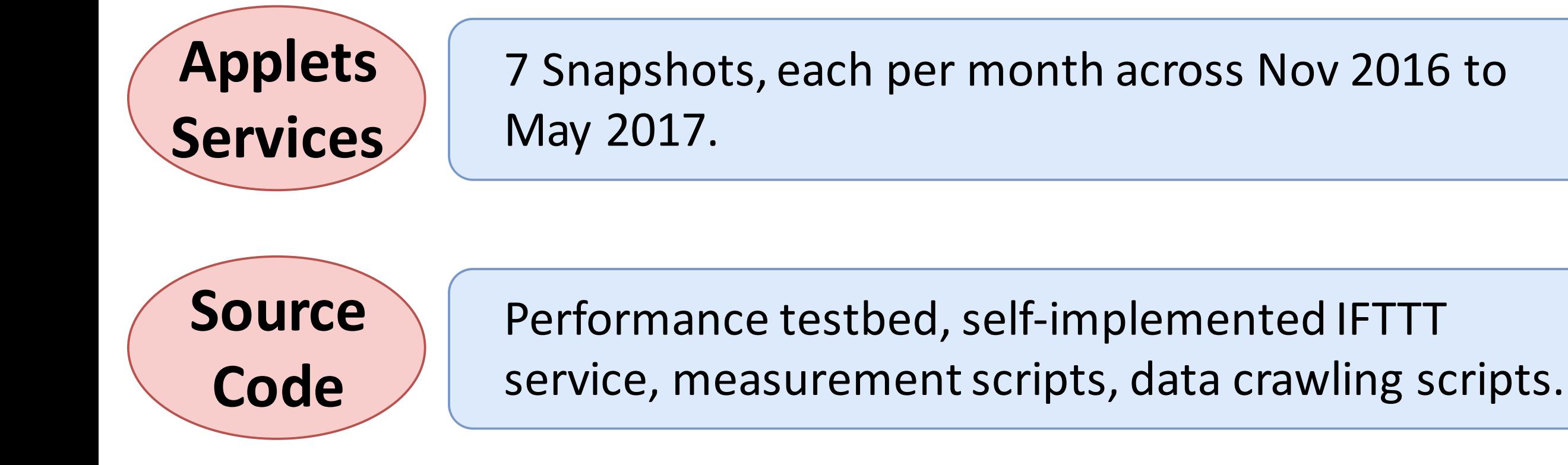

#### **https://www.cs.indiana.edu/~fengqian/ifttt\_measurement/**

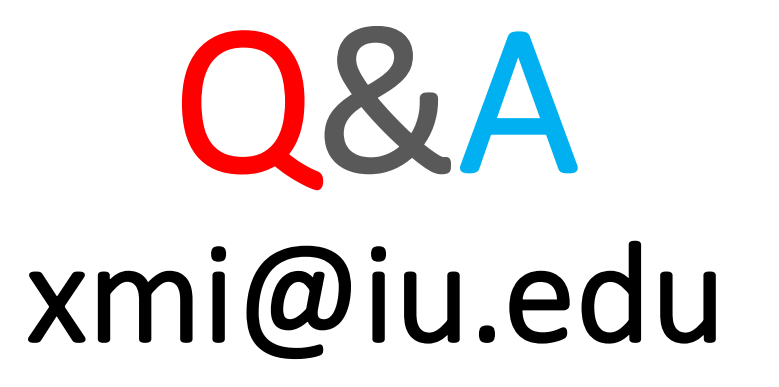